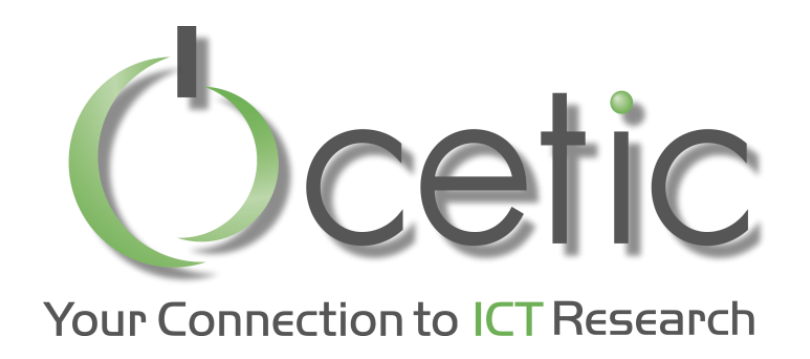

# Local search with OscaR.cbls explained to my neighbor

OscaR v3.0 (Sept 2015)

Renaud De Landtsheer, Yoann Guyot, Christophe Ponsard, Gustavo Ospina

 $SCaR$ 

OPERATIONAL RESEARCH IN SCALA

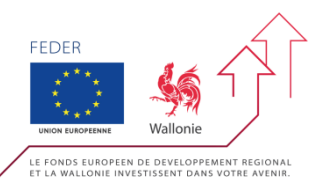

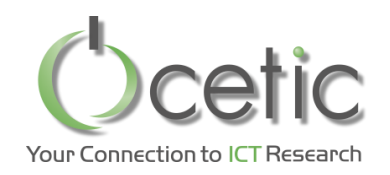

# *What are optimization problems?*

- Scheduling
	- Tasks, precedence's
	- Shared resources
	- Deadlines
- Routing
	- Points, vehicles
	- Distance
	- Time windows
	- Minimize overall distance
- In general
	- $-$  Find values (possibly "structured values")
	- Minimizing / optimizing objective (s)
	- Satisfying constraint (s)

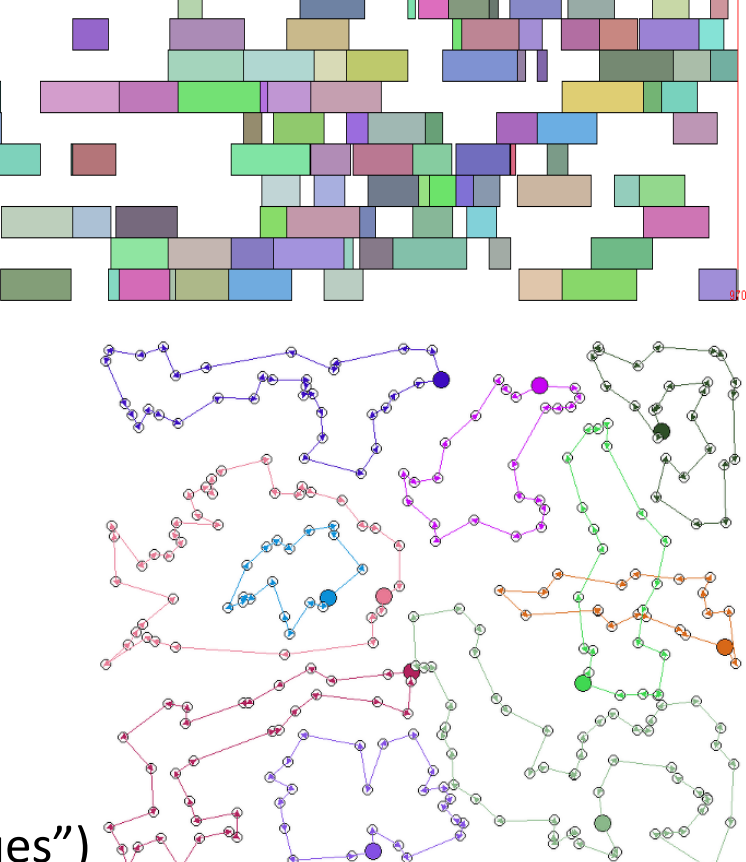

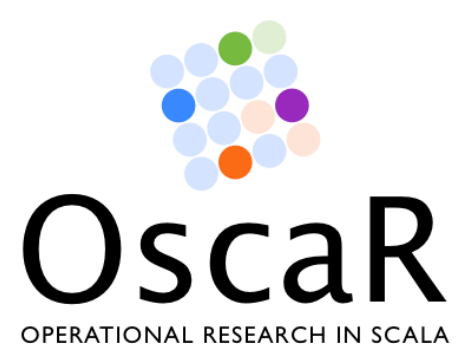

#### **Oscar**

- Open source framework for combinatorial optimization
- CP CBLS, MIP, DFO engines
- Open source LGPL license
	- https://bitbucket.org/oscarlib/oscar
	- Implemented in Scala
- Consortium
	- CETIC, UCL, N-Side Belgium
	- Contributions from UPPSALA, Sweden

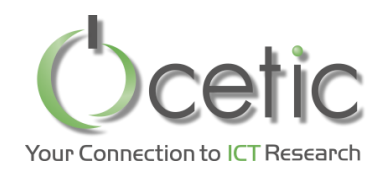

- Higher credibility
	- Since it is very intricate algorithms, customers can look at the quality of the work
	- Being able to look at the commit activity is also a plus for customers
- Easier transfer
- Mutualise extensions between customers
- Attract contributions
	- From external contributors
	- Find internships

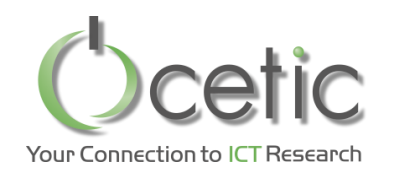

 $\overline{O}$   $\overline{O}$   $\overline{O}$   $\overline{O}$ 

 $\overline{O}$ 

- Perform a descend in the solution space; repeatedly move from one solution to a better one
- Next solution identified via neighborhood exploration

TSP Example: moving a city to another position in the current circuit

- Current state:  $a \rightarrow b \rightarrow c \rightarrow d \rightarrow e \rightarrow a$
- Moving c gives three neighbors:

 $-a \rightarrow c \rightarrow b \rightarrow d \rightarrow e \rightarrow a$ 

- $-a \rightarrow b \rightarrow d \rightarrow c \rightarrow e \rightarrow a$
- $-a \rightarrow b \rightarrow d \rightarrow e \rightarrow c \rightarrow a$
- O(n<sup>2</sup>) neighbors in total

• Lots of black magic's, to escape from local minima

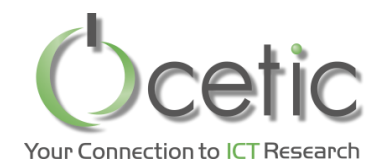

#### Local search–based solver = model + search procedure

Defines variables constraints **Objectives** 

…

Neighborhoods That modify some variables of the problem

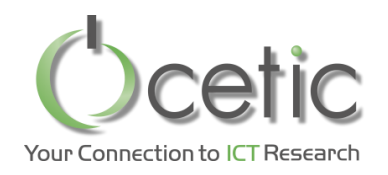

- Goal: make it easy to write optimization engine based on the principle of local search
- Approach: Separate the modeling from the search in different component
	- Represent the problem as a large collection of mathematical formulas
	- Evaluate moves on this formula
- Technically:
	- Have an engine to evaluate the formula quickly
	- Based on the fact that very few decision variables are impacted by a move
	- So rely on incremental model updates

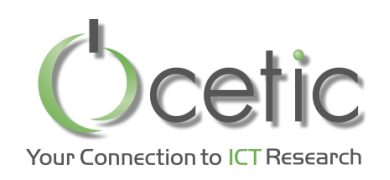

# *The uncapacitated warehouse location problem*

- **Given**
	- S: set of stores that must be stocked by the warehouses
	- W: set of potential warehouses
		- Each warehouse has a fixed cost  $f_w$
		- transportation cost from warehouse w to store s is  $c_{ws}$
- **Find** 
	- O: subset of warehouses to open
	- Minimizing the sum of the fixed and the transportation cost.

$$
\sum_{w \in O} f_w + \sum_{s \in S} \min_{w \in O} (c_{ws})
$$

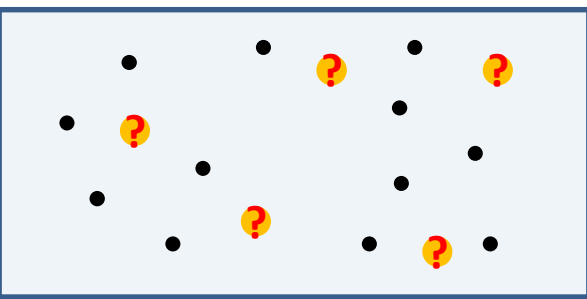

- **Notice**
	- A store is assigned to its nearest open warehouse

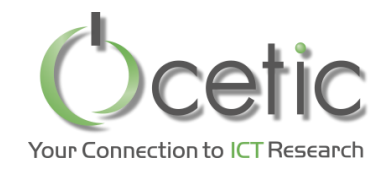

## *A model of the WLP, written with OscaR.cbls*

**val**  $m =$  **new** Store()

//An array of Boolean variables representing that the warehouse is open or not **val** *warehouseOpenArray* = Array.*tabulate*(*W*)  $(w \Rightarrow \text{CBLSIntVar}(m, 0 \text{ to } 1, 0, \text{ "warehouse" } + w + \text{""}))$ 

//The set of open warehouses **val** *openWarehouses* = *Filter*(*warehouseOpenArray*)

//for each shop, the distance to the nearest open warehouse **val** *distanceToNearestOpenWarehouse* = Array.*tabulate*(*D*) (d => *Min*(*distanceCost*(d), *openWarehouses*, *defaultCostForNoOpenWarehouse*))

//summing up the distances and the warehouse opening costs **val** *obj* = *Objective*(*Sum*(*distanceToNearestOpenWarehouse*) + *Sum*(*costForOpeningWarehouse*, *openWarehouses*))

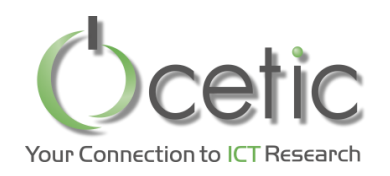

- Two types of variables
	- IntVar and SetVar
- Invariant library (they are functions, actually)
	- –Logic, such as:
		- Acces on array of IntVar, SetVar
		- Sort
		- Filter, Cluster (indexes of element whose value is…)
	- –MinMax, such as:
		- Min, Max
		- ArgMin, ArgMax
	- –Numeric, such as:
		- Sum, Prod, Minus, Div, Abs
	- –Set, such as:
		- Inter, Union, Diff, Cardinality
	- Summing up to roughly 80 invariants in the library

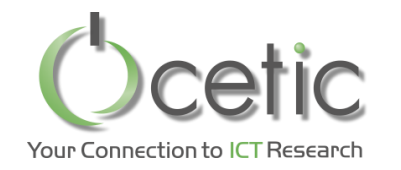

# *Propagation graph for the WLP(4,6)*

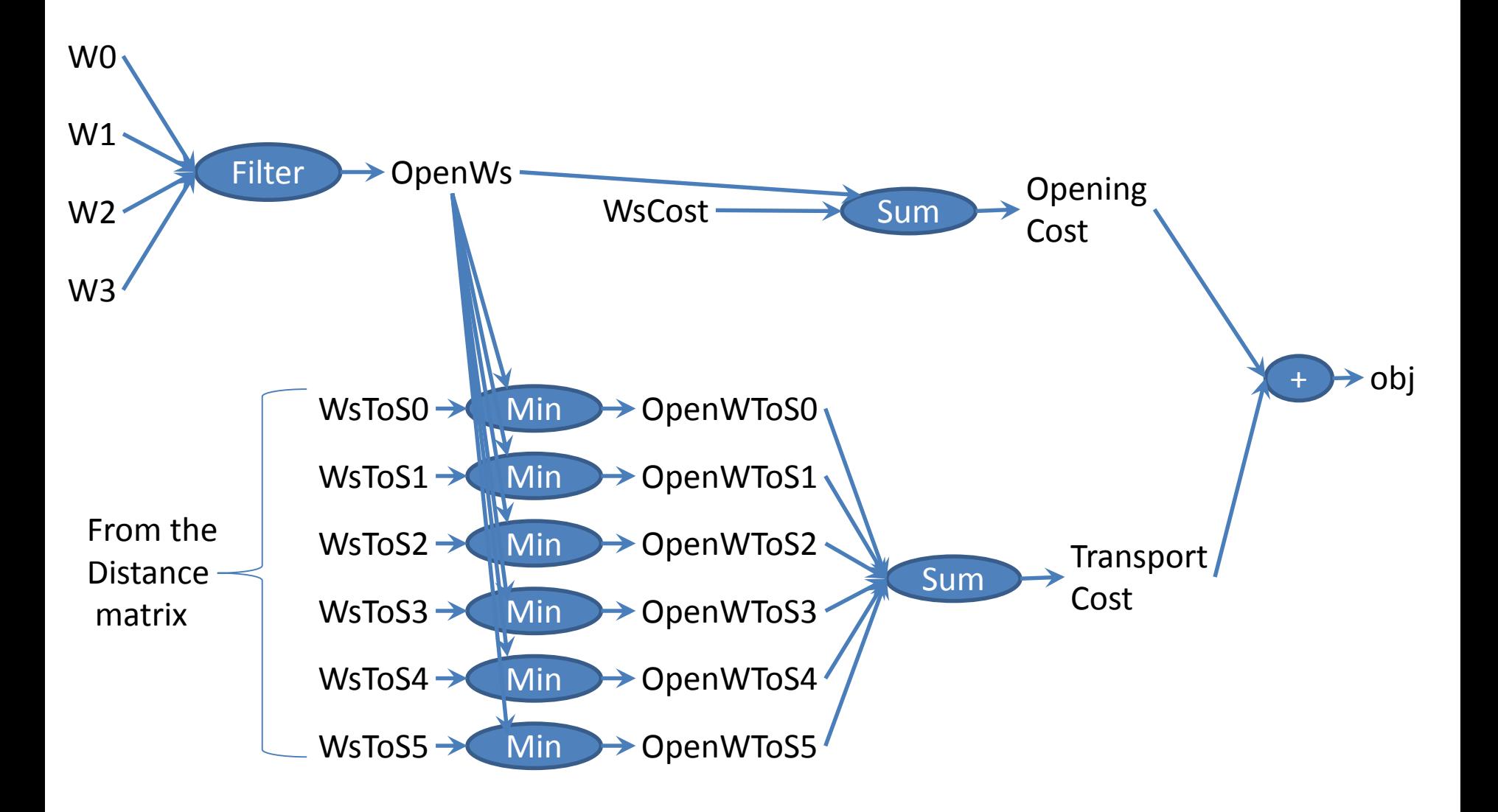

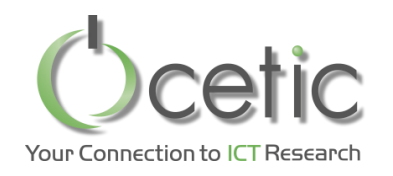

- Model has some input variables
	- *warehouseOpenArray*
- We can modify the value of these input variables
- The model is updated through a procedure called *propagation*.
	- *Propagation* is triggered when the value of an output variable is queried, so you always have coherent answers on the model
	- Propagation is very fast, thanks to adequate algorithms and data structures

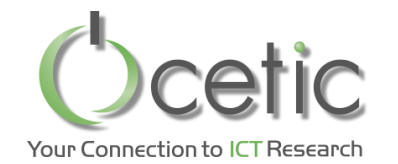

>println(*openWarehouses*) *openWarehouses:={}* >println(*obj*) *IntVarObjective(Sum2:=1500000)*

- *> warehouseOpenArray*(0) := 1 > println(*openWarehouses*) *openWarehouses:={0}* > println(*obj*) *IntVarObjective(Sum2:=7849)*
- *> warehouseOpenArray*(5) := 1 > println(*openWarehouses*) *openWarehouses:={0,5}* > println(*obj*) *IntVarObjective(Sum2:=6024)*

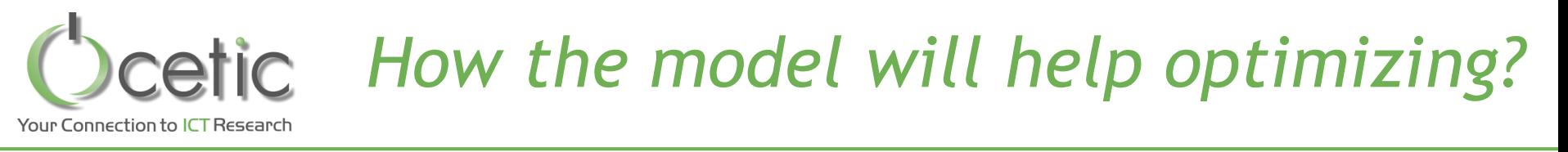

- Model is fit for local search, based on neighborhood exploration
	- Eg: switching one warehouse (open or close it)
- Does a move improve on the objective?
	- Perform the move Eg: switch the warehouse
	- Query the objective value
	- RollBack
	- Methods available in the Objective class perform this

//summing up the distances and the warehouse opening costs **val** *obj* = *Objective*(*Sum*(*distanceToNearestOpenWarehouse*) + *Sum*(*costForOpeningWarehouse*, *openWarehouses*))

- Neighborhood exploration is fast:
	- Propagation is incremental
	- Propagation is not performed after the rollback
	- Partial propagation: only involves what is needed to evaluate obj

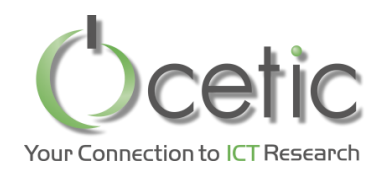

- Switching a single warehouse
	- either closing an open warehouse, or opening a closed one
	- $-$  Size:  $O(\#W)$
	- Connected: all solutions are reachable
- Swapping two warehouses
	- close an open warehouse and open a closed one
	- $-$  Size:  $O(\#W^2)$
	- Not Connected
- Randomization at local minimum
	- Randomize a fraction of the warehouses

How can we assemble these bricks?

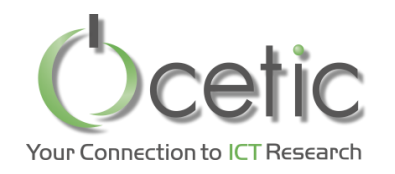

- Do all switch moves
- Then all the swap moves
- Iterate until no more moves

**We want to try also the random neighborhood choice**

- Perform some randomization when minimum reached
- Stop criterion: only two randomizations authorized
- Save the best solution at all time, and restore it when search is finished

Note: the idea of combining neighborhood is not new (eg. [Glo84], [Ml97], and many papers at MIC)

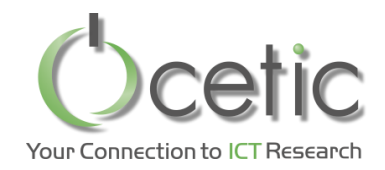

# *A WLP solver written with neighborhood combinators*

**val**  $m =$  **new** Store() **val** *warehouseOpenArray* = Array.*tabulate*(*W*)  $(w \Rightarrow \text{CBLSIntVar}(m, 0 \text{ to } 1, 0, \text{ "warehouse" } + w + \text{'''}))$ **val** *openWarehouses* = *Filter*(*warehouseOpenArray*)

**val** *distanceToNearestOpenWarehouse* = Array.*tabulate*(*D*) (d => *Min*(*distanceCost*(d), *openWarehouses*, *defaultCostForNoOpenWarehouse*))

**val** *obj* = *Objective*(*Sum*(*distanceToNearestOpenWarehouse*) + *Sum*(*costForOpeningWarehouse*, *openWarehouses*))

*m*.close()

**val** *neighborhood* = (*AssignNeighborhood*(*warehouseOpenArray*, **"SwitchWarehouse"**) **exhaustBack** *SwapsNeighborhood*(*warehouseOpenArray*, **"SwapWarehouses"**) **orElse** (*RandomizeNeighborhood*(*warehouseOpenArray*, *W*/5) **maxMoves** 2) **saveBestAndRestoreOnExhaust** *obj*)

**val** it = *neighborhood*.doAllMoves(*obj*)

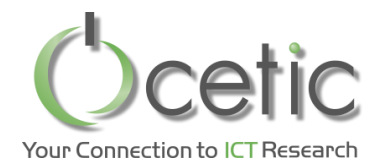

### *The console output*

WarehouseLocation(W:15, D:150) SwitchWarehouse(warehouse  $0:=0$  set to 1; objAfter:7052) SwitchWarehouse(warehouse 1:=0 set to 1; objAfter:5346) - # SwitchWarehouse(warehouse 2:=0 set to 1; objAfter:4961)  $-$  # SwitchWarehouse(warehouse 3:=0 set to 1; objAfter:4176)  $-$  # SwitchWarehouse(warehouse 4:=0 set to 1; objAfter:3862) - # SwitchWarehouse(warehouse 9:=0 set to 1; objAfter:3750) - # SwitchWarehouse(warehouse  $12:=0$  set to 1; objAfter:3620) - # SwitchWarehouse(warehouse  $0:=1$  set to  $0$ ; objAfter:3609) - # SwapWarehouses(warehouse  $0:=0$  and warehouse  $4:=1$ ; objAfter:3572) - # SwapWarehouses(warehouse 1:=1 and warehouse  $6:=0$ ; objAfter:3552) - # SwapWarehouses(warehouse  $0:=1$  and warehouse  $1:=0$ ; objAfter:3532) - # SwitchWarehouse(warehouse 7:=0 set to 1; objAfter:3528) - # RandomizeNeighborhood(warehouse\_12:=1 set to 0, warehouse\_ SwitchWarehouse(warehouse 7:=0 set to 1; objAfter:3656) SwapWarehouses (warehouse  $12:=0$  and warehouse  $13:=1$ ; objAfter:3528) RandomizeNeighborhood(warehouse\_14:=0 set to 1, warehouse\_ SwitchWarehouse(warehouse 7:=0 set to 1; objAfter:3907) SwitchWarehouse(warehouse  $12:=1$  set to 0; objAfter:3882) SwitchWarehouse(warehouse 13:=1 set to 0; objAfter:3862) SwitchWarehouse(warehouse  $14:=1$  set to 0; objAfter:3658) SwitchWarehouse(warehouse  $12:=0$  set to 1; objAfter:3528) MaxMoves: reached 2 moves openWarehouses:={1,2,3,6,7,9,12}

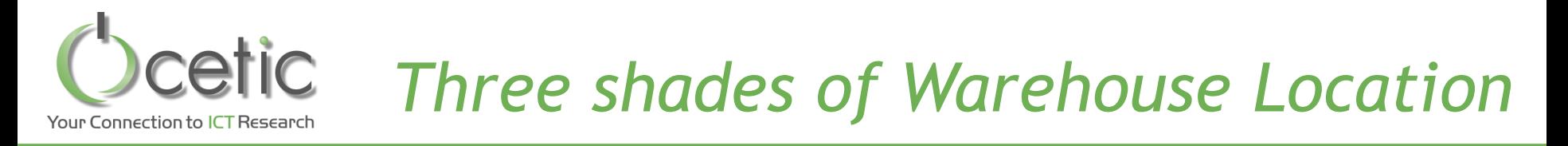

#### • The presented one:

**val** *neighborhood* = (*AssignNeighborhood*(*warehouseOpenArray*, **"SwitchWarehouse"**) **exhaustBack** *SwapsNeighborhood*(*warehouseOpenArray*, **"SwapWarehouses"**) **orElse** (*RandomizeNeighborhood*(*warehouseOpenArray*, *W*/5) **maxMoves** 2) **saveBestAndRestoreOnExhaust** *obj*)

### • Chosing the neighborhood randomly

**val** *neighborhood* = (*AssignNeighborhood*(*warehouseOpenArray*, **"SwitchWarehouse"**) **random** *SwapsNeighborhood*(*warehouseOpenArray*, **"SwapWarehouses"**) **orElse** (*RandomizeNeighborhood*(*warehouseOpenArray*, *W*/5) **maxMoves** 2) **saveBestAndRestoreOnExhaust** *obj*)

#### • Learning about neighborhood efficiency

**val** *neighborhood* = (*AssignNeighborhood*(*warehouseOpenArray*, **"SwitchWarehouse"**) **learningRandom** *SwapsNeighborhood*(*warehouseOpenArray*, **"SwapWarehouses"**) **orElse** (*RandomizeNeighborhood*(*warehouseOpenArray*, *W*/5) **maxMoves** 2) **saveBestAndRestoreOnExhaust** *obj*)

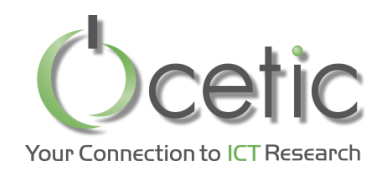

# *Conclusion: Features of Oscar.cbls*

- Modeling part: Rich modeling language
	- IntVar, SetVar
	- 80 invariants: Logic, numeric, set, min-max, etc.
	- 17 constraints: LE, GE, AllDiff, Sequence, etc.
	- Constraints can attribute a violation degree to any variable
	- Model can include cycles
	- Fast model evaluation mechanism
		- Efficient single wave model update mechanism
		- Partial and lazy model updating, to quickly explore neighborhoods
- Search part
	- Library of standard neighborhoods
	- Combinators to define your global strategy in a concise way
	- Handy verbose and statistics feature, to help you tuning your search
- Business packages: Routing, scheduling
	- Model and neighborhoods
- FlatZinc Front End [Bjö15]
- 27kLOC

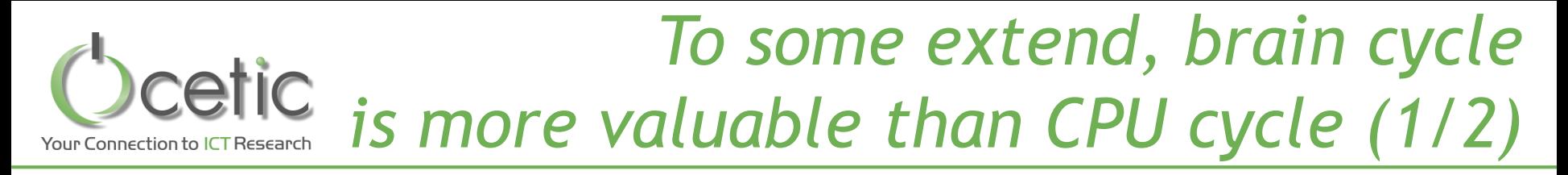

• *Why don't you use C with templates, and compile with gcc –o3? You would be 2 times faster!*

• *Why should I use your stuff? I can program a dedicated solver that will run 2 times faster because it will not need the data structures you need in OscaR*

# *To some extend, brain cycle is more valuable than CPU cycle (2/2)*

- That is true, but
	- Algorithmic tunings deliver more than 2 to 4!
		- Ex: We lately had a speedup 10 by tuning a search procedure
		- Using symmetry elimination on neighborhoods
		- Restricting your neighborhood to relevant search zones
	- Our approach cuts down dev cost, so you have time to focus on these high-level tunings.
		- Since budget is always limited
	- Next step: parallel propagation
		- So you will have the same "basic speed" than a dedicated implem, by using more cores
		- A core is cheaper than a single day of work for an engineer

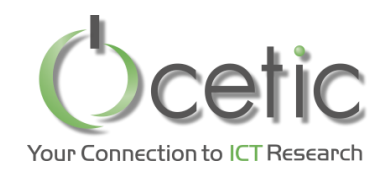

# *Who is behind OscaR.cbls?*

- CETIC team
	- Renaud De Landtsheer
	- Yoann Guyot
	- Christophe Ponsard
	- Gustavo Ospina
- Contributions from Uppsala
	- Jean-Noël Monette
		- Gustav Björdal

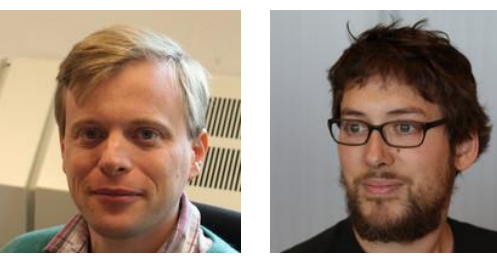

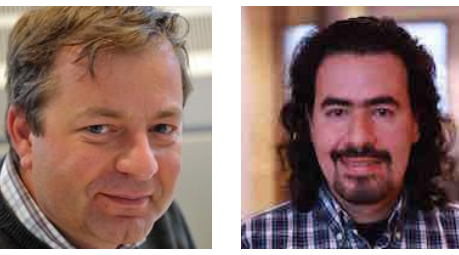

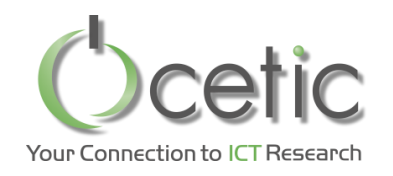

*Where is OscaR?*

- Repository / source code
	- <https://bitbucket.org/oscarlib/oscar/wiki/Home>
- Released code and documentation
	- <https://oscarlib.bitbucket.org/>
- Discussion group / mailing list
	- [https://groups.google.com/forum/?fromgroups#!foru](https://groups.google.com/forum/?fromgroups) m/oscar-user

## *Thank you Merci*

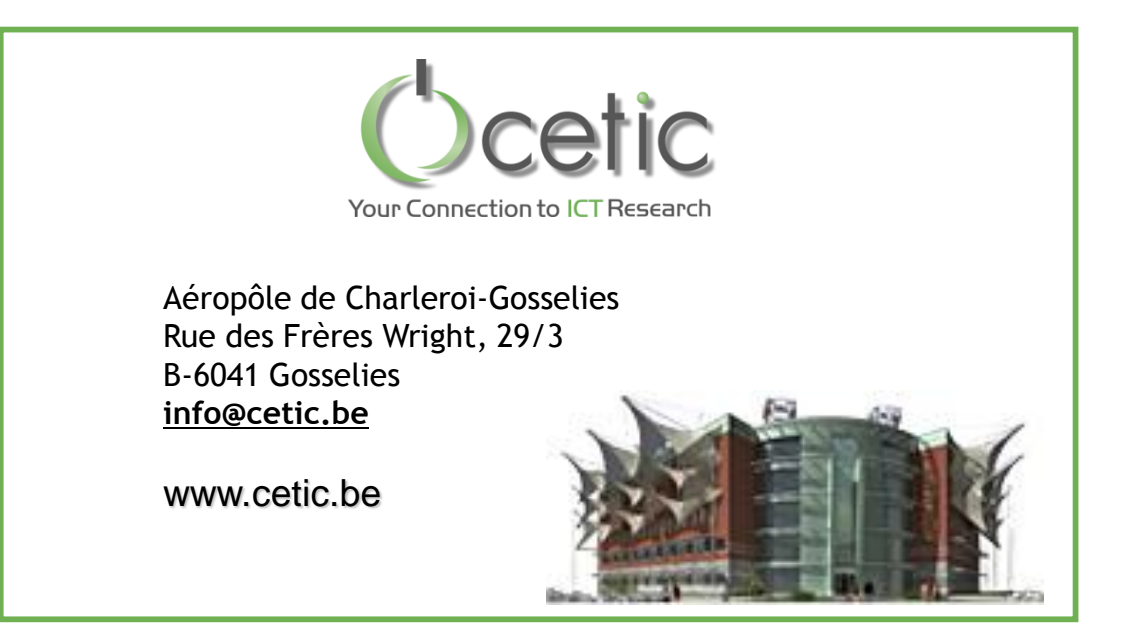